# **Mulberry 2.0**

### di Raffaello De Masi

Ve lo immaginate, amici lettori, cosa potrebbe fare l'inquisizione oggi? Rischieremmo qualche centinaio d'accuse di stregoneria al giorno! Andrea de Prisco legato al palo e chi scrive con la torcia e la pece, pronto ad appiccare il fuoco, Rino Nicotra legato alla ruota o steso sul letto di Procuste, Marco Marinacci stretto nella garrota (e l'elenco non finisce certo qui!)! Troppo bello per essere vero!

Ho già pensato come fare; comprerei vilmente la complicità di qualcuno, all'interno della Pluricom, che mi aprisse e facesse entrare gli agenti e l'inquisitore. E poi, seduto, finalmente, nella poltrona di AdP, mi godrei ignobilmente la scena del suo trasferimento in catene. Non senza raccomandarmi, con i gendarmi, perché lo gettino nelle più profonde segrete di un maniero sperduto in Siberia, in attesa del rogo.

Insomma, di motivi per andare a far finire tal Andrea avanti al sacro giudizio ce ne sarebbero a ogni piè sospinto. Ma credo che, più di tutti, causa di delazione da parte dei galoppini dell'inquisizione sarebbe, senza dubbio, la posta elettronica

A parte le infami storie di De Masi, pensiamoci un momento! Cosa c'è di maggiormente assimilabile alla stregoneria di Internet? E, nell'ambito di Internet, cosa desta maggiore meraviglia, a chi si avvicina a questo mondo, se non la posta elettronica? Pensare di scrivere un messaggio, con tanto di formattazione, figure, suoni e immagini animate, e di farlo pervenire al destinatario semplicemente schiacciando un bottone era, d'altro canto, cosa inconcepibile non molti anni fa.

Oggi l'e-mail, come mi pare abbiamo avuto modo di dire altre volte su queste pagine, è l'area sicuramente più attiva e utilizzata di Internet. Alla messaggistica basata sul solo testo di una volta (in cui, tra l'altro, sovente occorreva eseguire

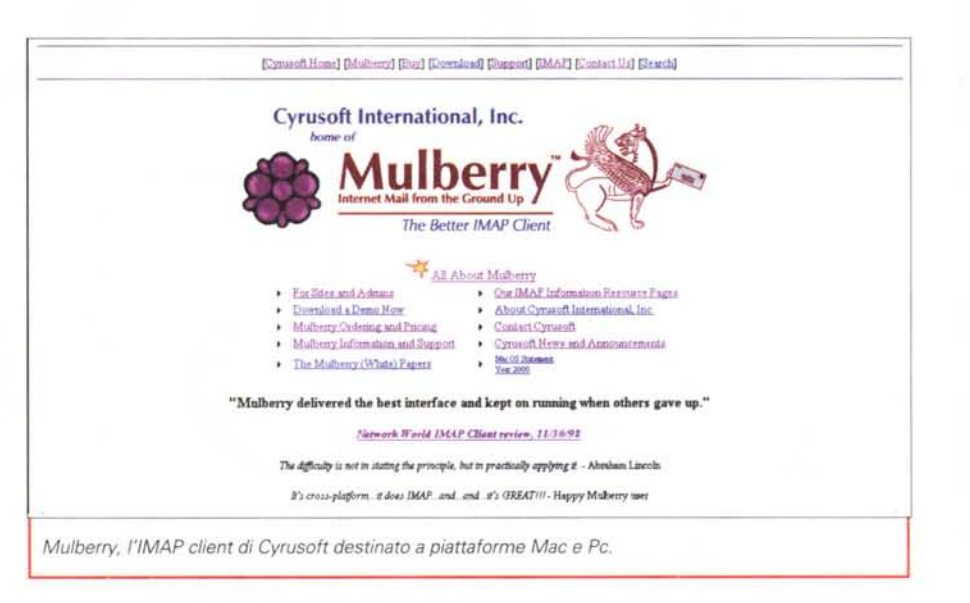

un paziente lavoro di spulciatura, alla ricerca di caratteri non standard, come le accentate, per evitare che il processo di trasferimento li trasformasse in caratteri o sequenze di caratteri difficilmente interpretabili) si sostituiscono, oggi, i sofisticati client di e-mail, capaci di trasferire praticamente tutto, dalle immagini ai messaggi vocali, dalle musiche a grossi documenti da scambiare per verifica, correzione, aggiornamento. E non basta, visto che, ancora oggi, si può chiamare, da lontano, la propria casella di posta e farsi leggere, da una piacevole voce femminile, i messaggi ricevuti. E, per giunta, nella maggior parte dei casi, gra-

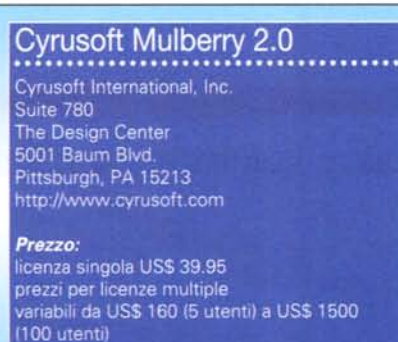

tuitamente.

Con queste premesse, e con lo stato dell'arte di oggi, quale il motivo per cui la rubrica Mac di questo mese è, ancora una volta, dedicata a un client di posta? Come se non ce ne fossero, anche in quest'area, già molti? Come se ci fosse ancora da scoprire qualcosa? Già, proprio così, non si finisce mai di imparare, e, soprattutto, di scoprire dove arriva l'ingegno umano.

## Un client speciale

Ma cosa ha di davvero speciale Mulberry per attirare ancora una volta l'attenzione sull'area dei pacchetti di posta? E' presto detto; man mano che la posta elettronica è divenuta sempre più sinonimo di versatilità, potenza, ampiezza di servizi, è divenuto proporzionalmente più complesso l'ambiente di manipolazione. Mulberry ha il pregio di semplificare al massimo la gestione di queste nuove risorse, traendo vantaggio dai più avanzati aggiornamenti nel campo, ma rimanendo facile e chiaro da usare.

Destinato ad ambedue le maggiori piattaforme del mercato (PC e Mac), ma presto disponibile anche sotto Linux, Mulberry presenta un'estesa serie di caratteristiche interessanti (e sovente originali). La cosa che immediatamente colpisce, durante l'uso, è la sua interfaccia piacevole e immediatamente intuitiva. Con Mulberry si può usare la caratteristica del Drag&Drop praticamente dappertutto, il maneggio del MIME avviene in maniera facile, flessibile e rapida, esistono numerosi laver di navigazione, destinati anche a una lettura più rapida, mirata, e immediata della posta. L'interfaccia della lista delle cartelle è di una chiarezza esemplare, la configurazione è immediata e semplice, e la gestione delle finestre della posta è configurabile per tipo di posta ricevuta, colonna delle caratteristiche, riempimento con drag&drop, ordinamento al volo con un semplice point&click.

Trattandosi di un prodotto destinato anche ad essere amministrabile, non mancano, in quest'area, caratteristiche di un certo pregio; l'amministratore di server non avrà difficoltà, semplicemente accedendo a un'ordinata finestra, a confiqurare la circolazione della posta sul network (il pacchetto contiene un'esaustiva Guida dell'Amministratore, in forma-

PDF). to Cyrusoft afferma che questo client ha prestazioni molto interessanti in fatto di velocità e di efficienza delle prestazioni; sono garantiti, dal costruttore, i rapidi più tempi di connessione, la elevata più velocità di apertura dei messaggi, la tecnica più ottimizzata di downloading. Essendo un client IMAP, costruito, fin dalla versione 1, per questo standard, è oggi il più potente  $\theta$ veloce client di questo ti-

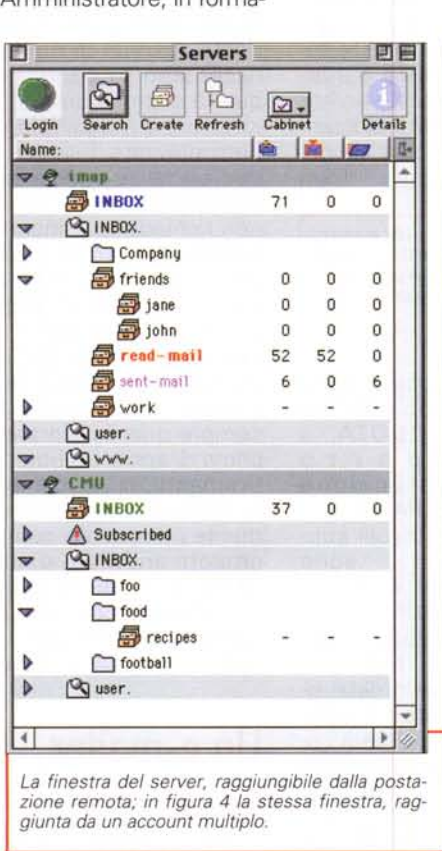

File Edit Mailboxes Messages Draft Addresses Windows Speak Hel ä. Uno stralcio di una serie di finestre durante Servers l'uso del programma; si What's New @nytimes.c noti l'accattivante grafi-內 副 ca. From: The New York Times on the Web < Login Search Creat SUBSCRIBER3@NEWSHOST.NYTIMES.COM Ta **Dio** Name Ce:  $\triangledown$   $\odot$  Cyrusof 画面  $79$ Cyrusoft IMAP:demo.messages A Display: All Mate  $\nabla \cdot \mathcal{Q}$ É  $\overline{\mathbf{v}}$  of É Sele Expung Reply Delet é Ÿ ♦ From: / To: Date Sent Thread: ø 7/30/97 v **Matthew** 16:14 test of mul ø 8/4/97 12:35 - 0... test of enriche v 19 x Tr + Matthew Wall 0/4/97 12:35 - 0... test of enrich v ♦ B + Matthew Wall 20 商 7/31/97 12:59 -... 1.3a2 release v ø Sing 21 画 W + Mike Macgirvin 8/21/97 10:54 -... Re: Problems ø v So. 22 画界 + Cyrus Daboo 8/27/97 17:24. Super huge v ₫  $23.9$ + Joseph Levin 9/24/97 17:21 -... Re: Applescri v ø 24 面 + Matthew Wall 9/24/97 17:31 -... Re: Applescri  $\overline{a}$ è ¥ 25 座 + Kimberly Jordan 10/13/97 13:05 ... RE: my e-mail BQ 26 画 界 + Matthew Wall 10/21/97 13: Digest: IMA ÿ ⊌ 27 출동 + Matthew Wall 10/23/97 19:30 ... Lots of Parts! ∛ v BQ 28 自 万 + Matthew Wall 10/11/97 18:10... YAT/EM v ø  $\begin{array}{c} \hline \text{Q}_0 \end{array}$ 50/50  $70$ ie.  $\sqrt{2}$ B मा ।

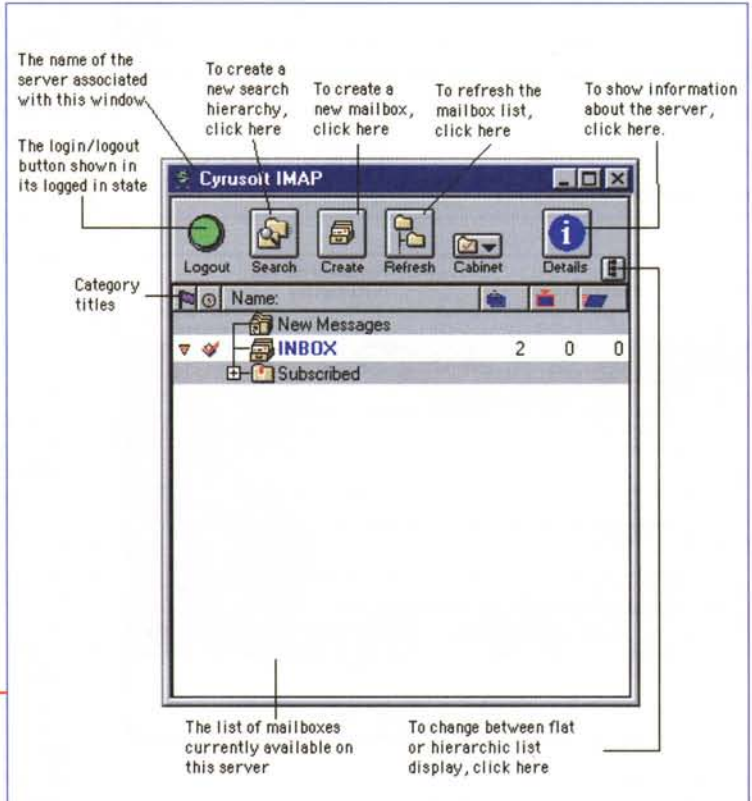

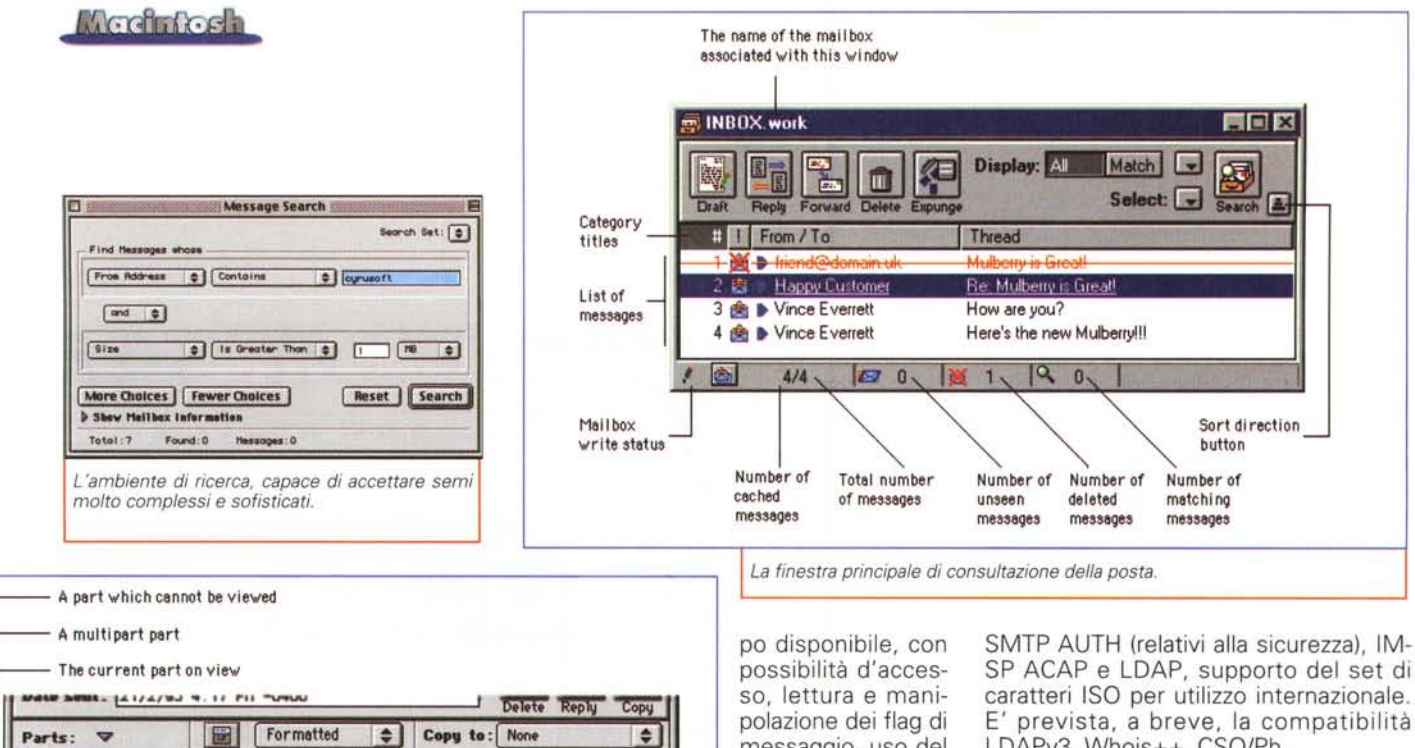

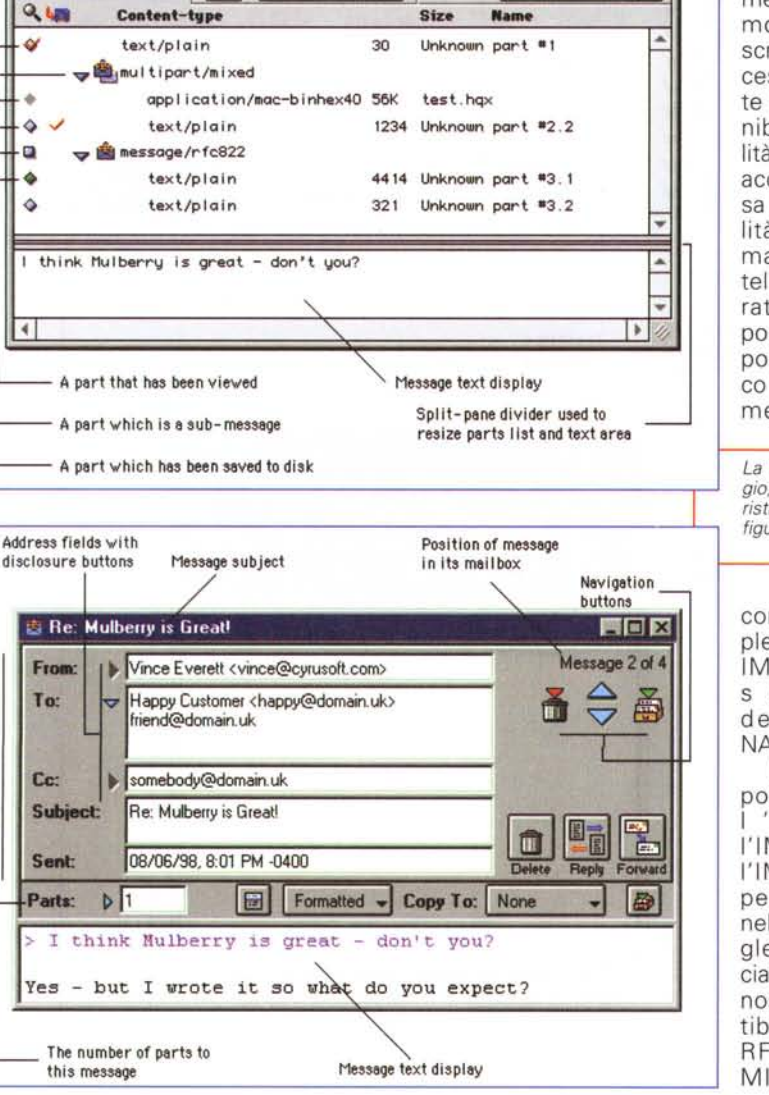

messaggio, uso del modello di sottoscrizione IMAP, accesso diretto a tutte le cartelle disponibili (con possibilità di due utenti di accedere alla stessa cartella), possibilità di scelta automatica di una cartella (se questa caratteristica è supportata dal server), possibilità di scarico solo parziale dei messaggi (con

La finestra del messaggio; si notino le caratteristiche avanzate di configurazione del formato.

compatibilità completa con il lettore IMAP QUOTA, e supporto dell'estensione NAMESPACE).

I protocolli supsono portati  $1 M A P 4$ l'IMAP4Rev1 e l'IMAP2bis. Tanto rimanere per nell'ambito delle sigle, l'utente specialistico amerà conoscere la compatibilità con RFC821/RFC822, MIME, SMTP e

LDAPv3, Whois++, CSO/Ph.

Molta cura è stata prestata da Cyrusoft per testare l'affidabilità di quest'ambiente. Il prodotto è stato lungamente provato su 30 server IMAP, e i già 300.000 utenti registrati (molti, considerando la specializzazione del pacchetto e del protocollo utilizzato) e le oltre 50.000 caselle di posta servite sono la migliore garanzia della qualità del prodotto. Interessante notare come la modesta quantità di memoria e di spazio necessario su disco la dica lunga sulla qualità di progettazione del software; la struttura a moduli plug-in permette di personalizzare il server secondo le proprie esigenze e necessità. Essendo un pacchetto sempre "on-line", Mulberry non richiede la risincronizzazione delle cartelle, per cui le caselle di posta si aprono al volo, e la lettura è rapida anche su network affollati e con livelli di connessione modesti. La finestra dei messaggi mostra degli indicatori della grandezza del messaggio stesso e degli attachment, in modo da conoscere sempre quanto è grande il messaggio prima di aprirlo, e poter scaricare selettivamente gli attachment se e quando lo si desideri. Il pacchetto è completamente compatibile con tutti i più diffusi prodotti antivirus, e, oltre al supporto MIME e MIME multipart, ritroviamo completo supporto per i protocolli di attachment BinHex, UUEncode, AppleSingle e AppleDouble.

## Un e-mailer per l'anno 2000

Ma le caratteristiche di questo poten-

Message window header

te pacchetto non finiscono certo qui. I messaggi possono essere aperti in finestre diverse. come è possibile editare mailbox

La stessa finestra in formato draft; si possono, in questo modo costruire template riutilizzabili in ogni momento

multipli; esiste un editor interno di buone caratteristiche, e stabilire gerarchie e tipi di intestazioni e firma a seconda delle operazioni eseguite (ad esempio, si può stabilire una firma con un messaggio in caso di risposta o di reindirizzamento). Il pacchetto contiene uno spellchecker di buona qualità, con un generico dizionario di circa ventimila vocaboli e con dizionari aggiuntivi specialistici (legale, medico, tecnico), purtroppo solo in inglese. Si possono selezionare tre livelli successivi di ricerca, che possono essere mirati a tutto il messaggio, a una sola parte logica del messaggio, ad un'intera casella di posta o a uno specifico server. La ricerca può essere adattata a tutti gli operatori booleani, e il seme può essere salvato per una successiva riutilizzazione.

Account e server multipli possono essere usati anche in una singola sessione, e identità multiple permettono di personalizzare messaggi e risposte. Per quel che attiene specificamente all'IMAP, è possibile gestire un supporto per mailbox condivise, e le opzioni legate a IMAP ACL e Quota sono tutte disponibili con un solo click del mouse. Le rubriche degli indirizzi sono compatibili con quelle dei più diffusi client di posta (Eudora, Outlook, Pine, QuickMail, Mailsmith), e l'architettura a moduli di tipo plug-in consentirà, in futuro, di man-

Method pop-

menu

Contains

up menu

Find Items | using LDAP

Clear

**Q-Q Full Name = vince** 

Vince Everrett

**C-R** Email Address = cyrusoft

Mulberry Support

Mulberry Sales

Vince Everrett

Address Search

**Email Address** 

Đ.

Search

-Full Name

Field pop-up

Clear search results

Start search

Category

Different

titles

search

results

menu

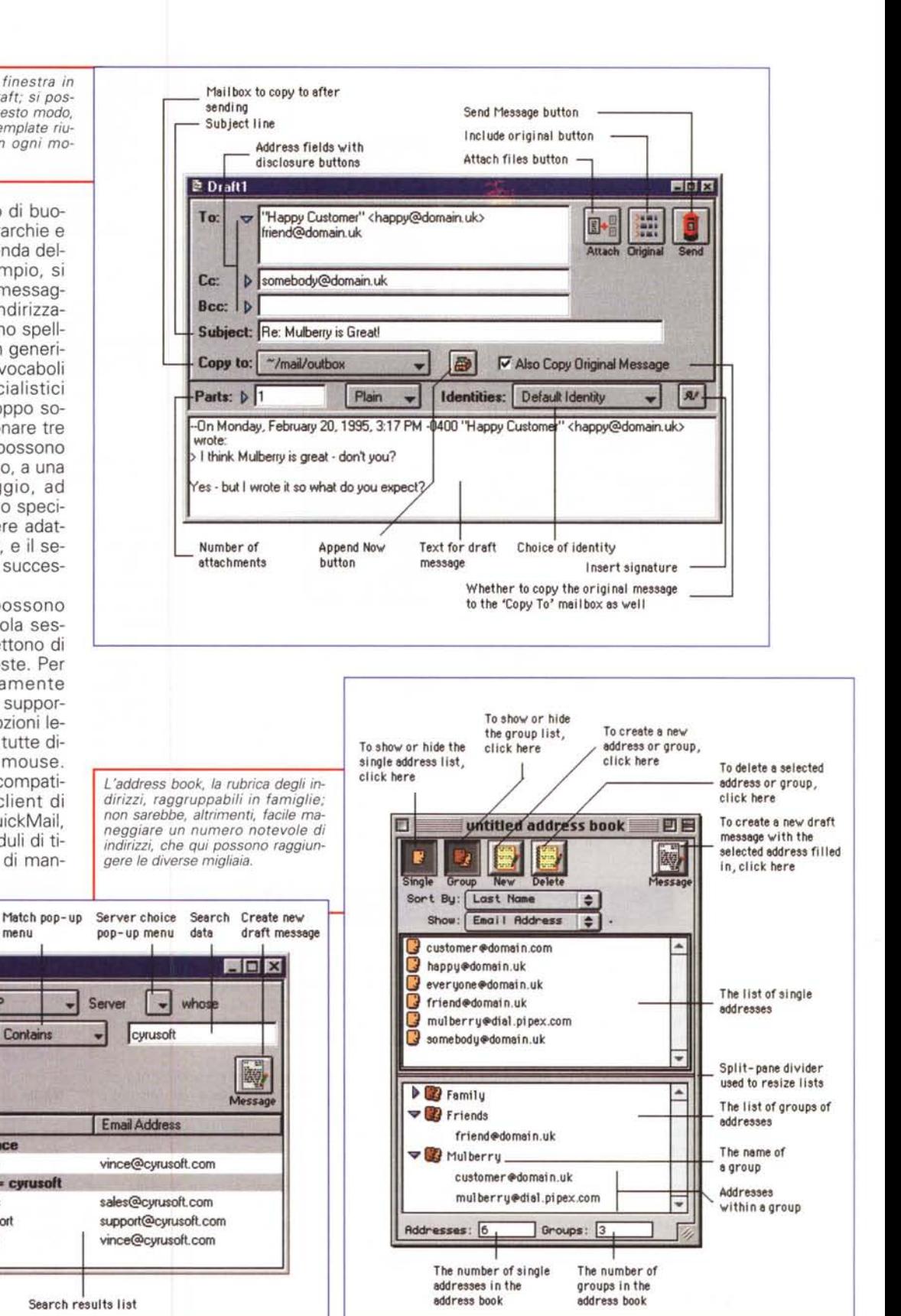

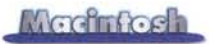

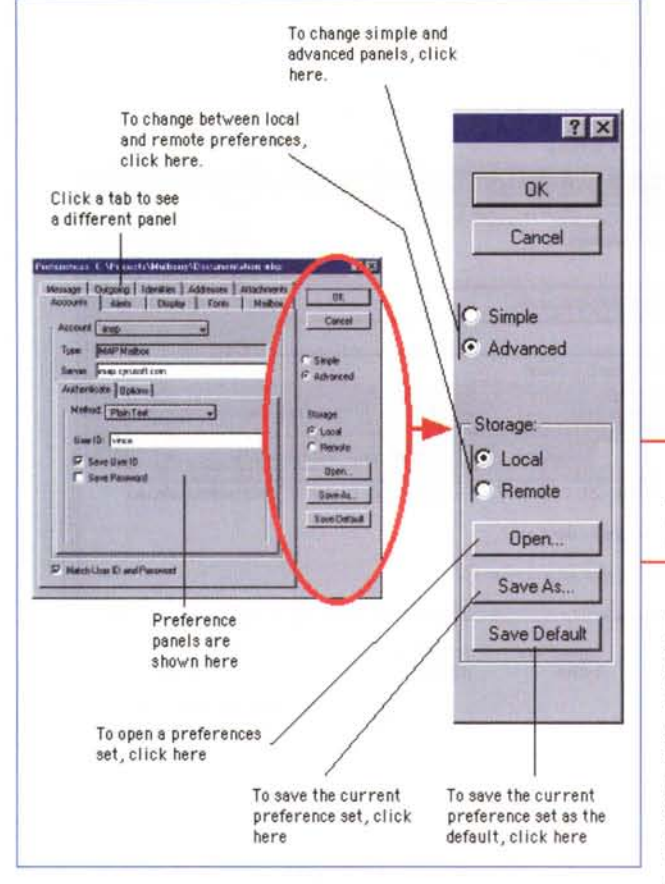

tenere questa compatibilità anche con nuove release e pacchetti. Date le particolari esigenze e tipologie di funzionamento di IMAP, sono ambedue supportate da rubriche di indirizzi su macchina

serendo un qualsiasi valore in un qualsiasi campo (fino a diecimila gli indirizzi inseribili), e i risultati possono essere filtrati od ordinati in base a preferenze stabilite dall'utente. Gli indirizzi sono, ovvia-

## **Ma cos'è questo IMAP?**

Concettualmente il funzionamento di un sistema client-server IMAP è facile da descrivere. Quando ci colleghiamo con il nostro client POP3 (es. Eudora o Outlook) al server, i messaggi in arrivo vengono scaricati sulla nostra macchina e qui letti in forma off-line. Ma non è detto che questa sia la tecnica migliore per gestire la posta elettronica.

Se si ha la fortuna di lavorare su una rete, potrebbe essere invece interessante e utile lasciare la posta sul server; ci sono diversi motivi per preferire questa tecnica; ne descriviamo, di seguito alcuni.

Il vantaggio più immediato e apparente è quello di consentire a un utente in movimento di avere a disposizione il suo archivio di posta qualunque sia il punto (accessibile dal network) in cui si trova. Altro computer dell'ufficio, casa, strada, altra città, non c'è differenza, con il vantaggio di non dover tenere a mente dove e in che modo i messaggi sono stati salvati. Ma altri vantaggi concorrono alla funzionalità di questo protocollo; con IMAP non è necessario scaricare tutta la posta, ma possiamo limitarci a leggere i titoli o il solo testo, rimandando il maneggio degli attachment in un secondo tempo. Ovviamente cartelle di posta, rubriche e messaggi singoli possono essere condivisi con collaboratori e consulenti, senza necessità di reindirizzare notizie e file. Ogni cosa, in un file, può essere integrata via IMAP. Basta pensare solo all'utilità di condividere messaggi di bulletin board e di mailing list per rendersi conto di quanta fatica risparmiata possa significare poter avere a disposizione un archivio remoto cui attingere continuamente e anche in maniera ripetitiva, e che, contemporaneamente, è anche disponibile per altri utenti.

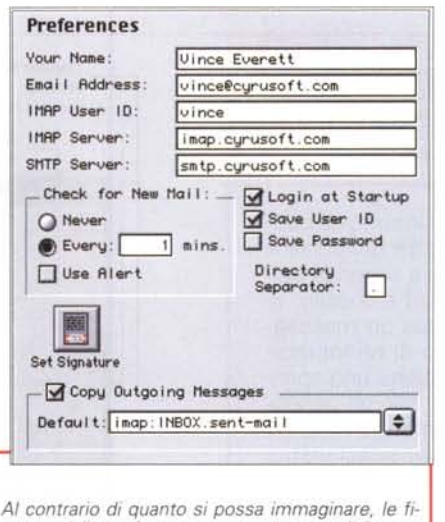

*nestre delle preferenze sono molto semplici* o, *comunque, agevoli da controllare.*

locale o sul server, tutte, comunque, controllate dall'interno di una singola finestra di gestione degli indirizzi. Bella la finestra di ricerca degli indirizzi, gestita attraverso un'interfaccia grafica funzionale e pratica, che permette ricerche di nomi e indirizzi inmente, sempre disponibili da qualunque punto del network, oltre a essere disponibile un servizio di ricerca di indirizzi in rete.

Sempre grazie all'IMAP e alle sue prerogative, le preferenze del singolo utente possono essere salvate in postazioni remote, senza lasciare tracce o depositi sulle macchine locali: le preferenze e la posta personale seguono l'utente da punto a punto sulla rete o attraverso un collegamento dial-up. L'utente può creare set di preferenze mul-

tiple da conservare e richiamare alla bisogna, come pure account multipli UM-SP. I set di preferenze sono salvati in formato testo, in modo da essere modificabili direttamente con un semplice editor. E infine, poiché anche, come si suoi dire, l'occhio desidera la sua parte, esiste una lunga serie di opzioni che permettono, pur non essendo essenziali, di rendere più gradevole l'ambiente: ecco, quindi, menu modificabili a piacere, finestre fluttuanti indipendentemente, notifica dei messaggi in forme anche complesse, grazie al supporto vocale. E, solo per Macintosh, sintesi vocale per la lettura della posta in arrivo.

## **Conclusioni**

Mulberry è uno dei più potenti e sofisticati client di posta IMAP disponibili oggi sul mercato. Le funzionalità di questo protocollo permettono di avere reali avanzati vantaggi sul POP3, ma solo se supportati da un pacchetto ben realizzato e perfettamente funzionale. Mulberry assolve perfettamente a tutti i compiti richiesti da quest'ambiente, con una miriade di funzionalità incredibili, peraltro mai viste, tutte insieme, su qualsiasi altro pacchetto. La disponibilità su ambedue le piattaforme PC e Mac, e la perfetta" sincronizzabilità" tra i due programmi lo rende, di fatto, lo stato dell'arte per chi usa posta in network, e desidera salire un gradino più su del POP3, inevitabilmente limitato alla singola utenza.

## Montaggio video di qualità per tutti **MATROX MARVEL G400-TV**

Soluzione integrata video & grafica Editing con compressione MJPEG in hardware Riproduzione da Cutlist Software di editing Avid Cinema Transcodifica da MJPEG a MPEG1/MPEG2 Sintonizzatore TV con VCR digitale Software di lettura DVD DualHead Display\* (uscita TV) 3D Environment-Mapped Bump Mapping

#### La più completa soluzione per grafica & video editing

TAKE

**ROLL** 

Montaggio video di alta qualità ed accelerazione 3D, 2D e DVD di nuova generazione, riuniti nella più versatile e conveniente scheda multifunzione. Si cattura, monta e riproduce video ad alta risoluzione e senza perdita di fotogrammi, grazie alla compressione e decompressione MJPEG gestita in hardware. Si risparmia tempo di editing e spazio su disco con la speciale caratteristica Cutlist. Si controlla all'istante il montato sul monitor PAL, mentre il monitor RGB visualizza il processo di editing. Si può distribuire il video in formato MPEG.

*vere* 

**TITULI DUBBER SERVICE** 

Un break fra un progetto e l'altro? Si guardano o registrano i programmi TV (magari per inserire sequenze nel filmato). Si apprezzano i giochi 3D più spettacolari contemporaneamente su monitor e TV oppure si ammira un titolo DVD sul televisore, lasciando il monitor libero per Windows. Ma non basta, grazie al supporto simultaneo di risoluzioni e frequenze indipendenti, la qualità del display è elevatissima sia sul monitor RGB che PAL.

Con Marvel G400-TV, la nuova tutto-in-uno grafica & video, le possibilità sono senza fine.

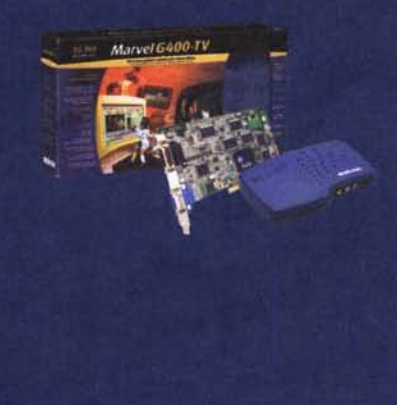

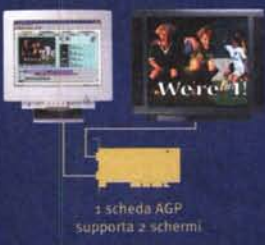

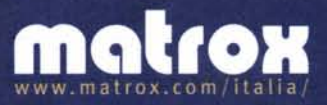

nics s.r.l.- Via Boncompagni, 3/6 20139 Milano Tel. (02) 5253095 Fax (02) 5253045 email: 3gelectronicaldtreg it ria Italiana di Matrox Graphics Inc. 36 electro ende schemo può essero un televisite o en monior dignetilat sanel. Il supporte Merror digne l'al pans e disponble ceme modulo acquistab<br>de ilaliano i prezzi suggeriti di vendia IVA inclusa. Si reconscono i marchi modificat

# <u>annc</u> di  $\leq -$ " |<br>|<br>|

(Affrettatevi! L'offerta e limitata nel tempo)

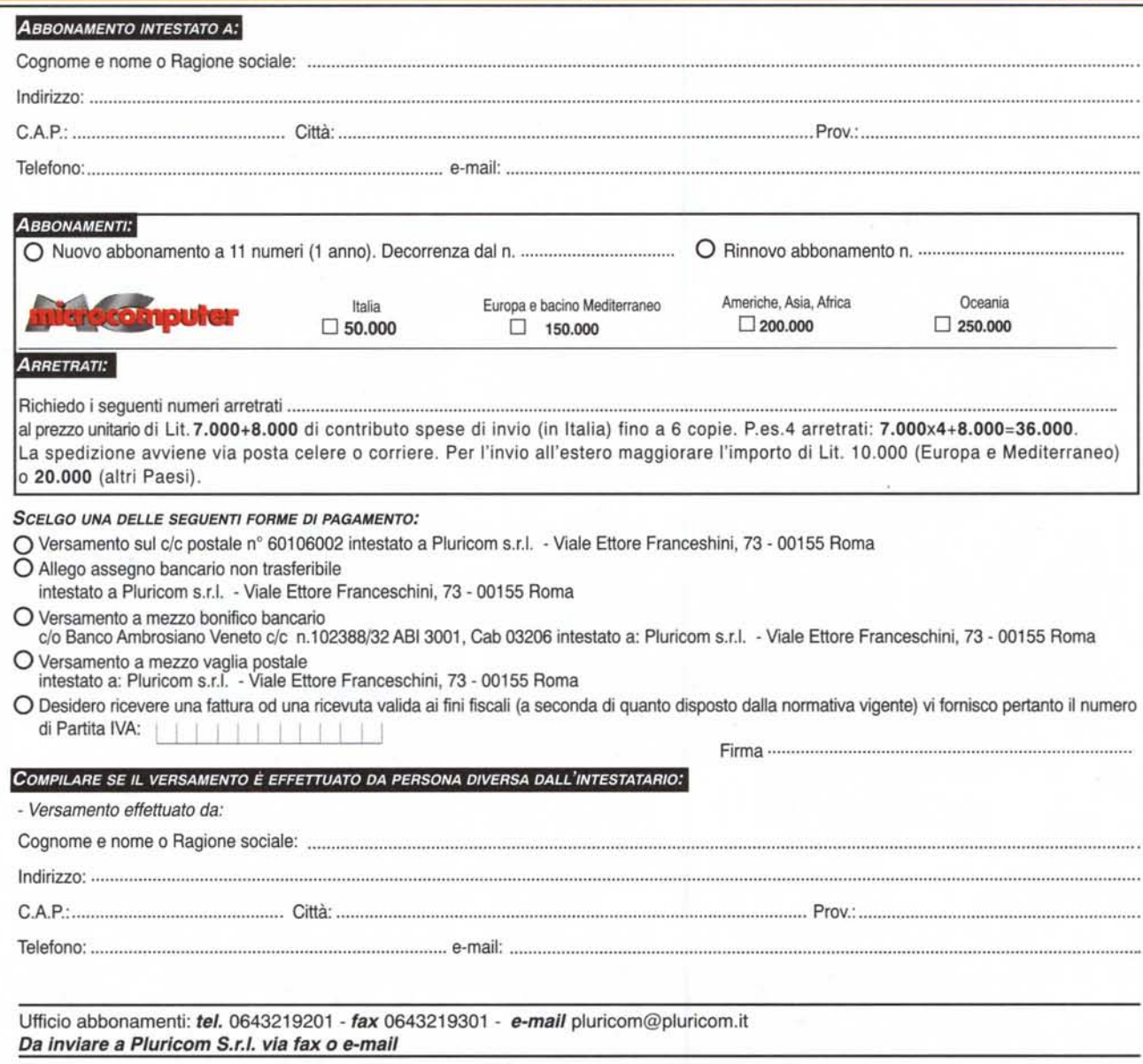

## **Editing & effetti 3D in tempo reale**

## QUALITÀ DV & MPEG-2 A PREZZO/PRESTAZIONI DA RECORD!

Editing video con due tracce video e grafica a 32 bit Effetti digitali 3D in tempo reale di qualità broadcast Editing in DV nativo e MPEG-2 I-frame Ingresso/uscita DV1394, Y/C e composito Transcodifica MPEG-2 per DVD

Transcodifica MPEG-1 e RealVideo per video su web Desktop Matrox Millennium G400 ad alte prestazioni Ingresso/uscita audio perfettamente sincronizzati al video Ricca dotazione di programmi per la creatività video: Adobe Premiere RT, Ulead Cool 3D. Sonic Foundry ACID Music, Sonic DVDIt! LE

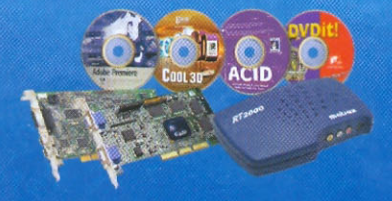

Dedicata a chi di video se ne intende, a livello aziendale, professionale, artístico o amatoriale, la nuovissima Matrox RT2000 offre vantaggi paragonabili a quelli dell'editing broadcast più avanzato, ad un prezzo incredibile.

Basta inserire Matrox RT2000 - scheda AGP + codec PCI - e in Windows 98 il PC acquisisce completa e potente capacità di editing non lineare in tempo reale, in grado di gestire video digitale ed analogico ad altissima qualità con la più versatile varietà di effetti 2D e 3D, grazie alla rivoluzionaria architettura Matrox Flex 3D.

Matrox RT2000 mette a portata di mano requisiti preziosi come il tempo reale, la qualità video professionale, la flessibilità di registrazione e diffusione sui media più attuali.

Le caratteristiche parlano da sole! Chiamaci se vuoi sapere dove vedere ed acquistare Matrox RT2000.

## Matrox RT2000

3G Electronics srl tel.: (02) 5253095 fax: (02) 5253045 e-mail: 3gelectronics@treg.it www.matrox.com/video

rchi registrati di Matrox Electronics System Ltd<br>gli altri marchi citati ai legittimi proprietari

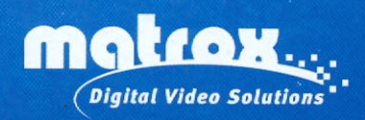